Addison-Wesley Professional Ruby Series

## **SERVICE-ORIENTED DESIGN WITH RUBY AND RAILS**

Foreword by Obie Fernandez, Series Editor

### **PAUL DIX** with TROTTER CASHION - BRYAN HELMKAMP - JAKE HOWERTON

# **SERVICE-ORIENTED DESIGN** WITH RUBY AND RAILS

## Addison-Wesley Professional Ruby Series Obie Fernandez, Series Editor

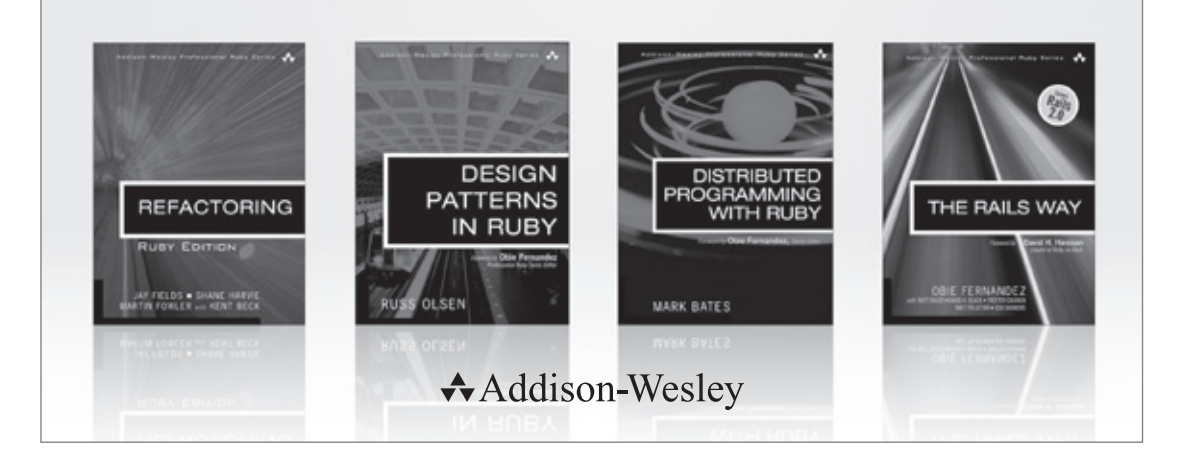

Visit **informit.com/ruby** for a complete list of available products.

The **Addison-Wesley Professional Ruby Series** provides readers with practical, people-oriented, and in-depth information about applying the Ruby platform to create dynamic technology solutions. The series is based on the premise that the need for expert reference books, written by experienced practitioners, will never be satisfied solely by blogs and the Internet.

**PEARSON** 

# SERVICE-ORIENTED DESIGN WITH RUBY AND RAILS

Paul Dix

Addison-Wesley

Upper Saddle River, NJ • Boston • Indianapolis • San Francisco New York • Toronto • Montreal • London • Munich • Paris • Madrid Capetown • Sydney • Tokyo • Singapore • Mexico City

Many of the designations used by manufacturers and sellers to distinguish their products are claimed as trademarks. Where those designations appear in this book, and the publisher was aware of a trademark claim, the designations have been printed with initial capital letters or in all capitals.

The author and publisher have taken care in the preparation of this book, but make no expressed or implied warranty of any kind and assume no responsibility for errors or omissions. No liability is assumed for incidental or consequential damages in connection with or arising out of the use of the information or programs contained herein.

The publisher offers excellent discounts on this book when ordered in quantity for bulk purchases or special sales, which may include electronic versions and/or custom covers and content particular to your business, training goals, marketing focus, and branding interests. For more information, please contact:

U.S. Corporate and Government Sales (800) 382-3419 corpsales@pearsontechgroup.com

For sales outside the United States please contact:

International Sales international@pearson.com

Visit us on the Web: informit.com/aw

*Library of Congress Cataloging-in-Publication Data*

Dix, Paul, 1977- Service-oriented design with Ruby and Rails / Paul Dix. p. cm. Includes bibliographical references and index. ISBN 0-321-65936-8 (pbk. : alk. paper) 1. Web services. 2. Service-oriented architecture (Computer science) 3. Web sites—Design. 4. Ruby on rails (Electronic resource) I. Title. TK5105.88813.D593 2010

2010021623

Copyright © 2011 Pearson Education, Inc.

006.7'8—dc22

All rights reserved. Printed in the United States of America. This publication is protected by copyright, and permission must be obtained from the publisher prior to any prohibited reproduction, storage in a retrieval system, or transmission in any form or by any means, electronic, mechanical, photocopying, recording, or likewise. For information regarding permissions, write to:

Pearson Education, Inc Rights and Contracts Department 501 Boylston Street, Suite 900 Boston, MA 02116 Fax: (617) 671-3447

ISBN-13: 978-0-321-65936-1 ISBN-10: 0-321-65936-8

Text printed in the United States on recycled paper at Courier in Stoughton, Massachusetts.

**Associate Publisher** Mark Taub

**Acquisitions Editor** Debra Williams Cauley

**Development Editor** Michael Thurston

**Managing Editor** John Fuller

**Project Editor** Elizabeth Ryan

**Copy Editor** Kitty Wilson

**Indexer**  Jack Lewis

**Proofreader**  Carol Lallier

**Technical Reviewers** Jennifer Lindner, Trotter Cashion

**Cover Designer** Chuti Prasertsith

**Compositor** LaserWords

First printing, August 2010

*To Pops, for encouraging my weird obsession with computers.*

*This page intentionally left blank* 

# **Contents**

**[Foreword xiii](#page--1-0) [Preface xv](#page--1-0) [Acknowledgments xix](#page--1-0) [About the Author xxi](#page--1-0)**

**[1 Implementing and Consuming Your First Service 1](#page--1-0)**

[What's a Service? 1](#page--1-1) [Service Requirements 2](#page--1-2) [The Ruby Tool Set 2](#page--1-3) [Sinatra 2](#page--1-4) [ActiveRecord 3](#page--1-0) [JSON 3](#page--1-1) [Typhoeus 4](#page--1-2) [Rspec 4](#page--1-4) [The User Service Implementation 5](#page--1-0) [Using GET 6](#page--1-4) [POSTing a User 11](#page--1-1) [PUTing a User 13](#page--1-0) [Deleting a User 15](#page--1-0) [Verifying a User 16](#page--1-2) [Implementing the Client Library 18](#page--1-2) [Finding a User 18](#page--1-4) [Creating a User 21](#page--1-0) [Updating a User 22](#page--1-4) [Destroying a User 24](#page--1-2) [Verifying a User 24](#page--1-4) [Putting It All Together 26](#page--1-2) [Conclusion 26](#page--1-4)

## **[2 An Introduction to Service-Oriented Design 27](#page--1-5)**

[Use of Service-Oriented Design in the Wild 27](#page--1-6) [Service-Oriented Design Versus Service-Oriented Architecture Versus](#page--1-1)  RESTful-Oriented Architecture 28 [Making the Case for Service-Oriented Design 29](#page--1-6) [Isolation 30](#page--1-0) [Robustness 34](#page--1-1) [Scalability 35](#page--1-5) [Agility 36](#page--1-0) [Interoperability 37](#page--1-5) [Reuse 38](#page--1-0) [Conclusion 38](#page--1-1)

### **[3 Case Study: Social Feed Reader 41](#page--1-5)**

[A Typical Rails Application 41](#page--1-6) [The Rails Social Feed Reader Application 45](#page--1-6) [Features 46](#page--1-0) [Current Setup 46](#page--1-1) [Converting to Services 54](#page--1-0) [Segmenting into Services 54](#page--1-7) [Breaking Up the Application into Services 54](#page--1-1) [Conclusion 58](#page--1-1)

### **[4 Service and API Design 59](#page--1-5)**

[Partitioning Functionality into Separate Services 59](#page--1-6) [Partitioning on Iteration Speed 60](#page--1-0) [Partitioning on Logical Function 61](#page--1-5) [Partitioning on Read/Write Frequencies 62](#page--1-0) [Partitioning on Join Frequency 63](#page--1-6) [Versioning Services 64](#page--1-7) [Including a Version in URIs 64](#page--1-1) [Using Accept Headers for Versioning 65](#page--1-6) [URIs and Interface Design 66](#page--1-1) [Successful Responses 68](#page--1-8) [HTTP Status Codes 68](#page--1-1) [HTTP Caching 69](#page--1-5) [Successful Response Bodies 70](#page--1-0)

[Error Responses 72](#page--1-2) [HTTP Status Codes 72](#page--1-9) [Error Response Bodies 72](#page--1-4) [Handling Joins 73](#page--1-0) [Storing References 73](#page--1-1) [Joining at the Highest Level 74](#page--1-2) [Beware of Call Depth 75](#page--1-0) [API Complexity 75](#page--1-1) [Atomic APIs 76](#page--1-2) [Multi-Gets 76](#page--1-4) [Multiple Models 77](#page--1-1) [Conclusion 78](#page--1-2)

### **[5 Implementing Services 79](#page--1-0)**

[The Vote Service 79](#page--1-1) [A Multi-Get Interface 81](#page--1-0) [The Vote Interface 82](#page--1-4) [API Design Guidelines 85](#page--1-0) [Models 86](#page--1-2) [Rails 88](#page--1-2) [Rails 2.3 Routes 88](#page--1-4) [Rails 3 Routes 89](#page--1-0) [The Rails Controller 90](#page--1-2) [Sinatra 95](#page--1-0) [Rack 100](#page--1-2) [Conclusion 106](#page--1-2)

### **[6 Connecting to Services 107](#page--1-0)**

[Blocking I/O, Threading, and Parallelism 107](#page--1-1) [Asynchronous I/O 108](#page--1-2) [Multi-threading 108](#page--1-4) [Typhoeus 109](#page--1-0) [Making Single Requests 109](#page--1-1) [Making Simultaneous Requests 111](#page--1-0) [Multi-threaded Requests 113](#page--1-1) [JRuby 115](#page--1-1) [Logging for Performance 117](#page--1-0)

[Handling Error Conditions 118](#page--1-0) [Testing and Mocking Service Calls 119](#page--1-6) [Requests in Development Environments 121](#page--1-5) [Conclusion 121](#page--1-6)

### **[7 Developing Service Client Libraries 123](#page--1-5)**

[Packaging 123](#page--1-6) [Jeweler 124](#page--1-0) [Building and Deploying a Library 127](#page--1-5) [Parsing Logic 127](#page--1-6) [The JSON Gem 128](#page--1-0) [YAJL Ruby 129](#page--1-5) [Wrapping Parsed Results 130](#page--1-0) [ActiveModel 132](#page--1-0) [Validations 132](#page--1-1) [Serialization 134](#page--1-1) [Connection and Request Logic 136](#page--1-0) [Data Reads 136](#page--1-1) [Data Writes 142](#page--1-1) [Mocks, Stubs, and Tests 143](#page--1-6) [Conclusion 146](#page--1-0)

## **[8 Load Balancing and Caching 147](#page--1-5)**

[Latency and Throughput 147](#page--1-6) [Load Balancing 148](#page--1-0) [Load Balancing Algorithms 148](#page--1-1) [Implementing Load Balancing 152](#page--1-1) [Caching with Memcached 155](#page--1-6) [The Memcached Client and ActiveRecord 156](#page--1-1) [Time-Based Expiration 158](#page--1-1) [Manual Expiration 159](#page--1-5) [Generational Cache Keys 160](#page--1-0) [HTTP Caching 162](#page--1-0) [Expiration-Based Caching 162](#page--1-1) [Validation-Based Caching 163](#page--1-6) [Implementing HTTP Caching 165](#page--1-5) [Conclusion 166](#page--1-0)

**[9 Parsing XML for Legacy Services 167](#page--1-0)** [XML 167](#page--1-1) [REXML 170](#page--1-2) [Nokogiri 174](#page--1-2) [SOAP 177](#page--1-0) [Exploring Web Services with a WSDL File 177](#page--1-1) [Making Requests 180](#page--1-2) [Conclusion 184](#page--1-2) **[10 Security 185](#page--1-0)** [Authentication 185](#page--1-1) [HTTP Authentication 186](#page--1-2) [Signing Requests 187](#page--1-0) [SSL for Authentication 198](#page--1-2) [Authentication for Rails Applications 199](#page--1-0) [Authorization 201](#page--1-0) [Firewalls 201](#page--1-1) [An RBAC Authorization Service 203](#page--1-0) [Encryption 209](#page--1-1) [SSL for Encryption 210](#page--1-2) [Public/Private Key Pairs for Encryption 210](#page--1-4) [Conclusion 214](#page--1-2) **[11 Messaging 215](#page--1-0)** [What Is Messaging? 215](#page--1-1) [Synchronous Versus Asynchronous Messaging 216](#page--1-2) [Queues 217](#page--1-0) [Message Formats 217](#page--1-8) [RabbitMQ and AMQP 217](#page--1-1) [Queues in RabbitMQ 218](#page--1-2) [Exchanges and Bindings 218](#page--1-2) [Durability and Persistence 223](#page--1-0) [Client Libraries 224](#page--1-2) [Synchronous Reads, Asynchronous Writes 227](#page--1-0) [HTTP-Based Reads 227](#page--1-7) [Messaging-Based Writes 227](#page--1-1) [The CAP Theorem 230](#page--1-4) [Eventual Consistency 231](#page--1-1) [Designing Around Consistency 232](#page--1-2)

[Data Is the API 234](#page--1-0) [Operations on Fields 234](#page--1-1) [Modifications to Field Operations 235](#page--1-6) [Conclusion 236](#page--1-0)

### **[12 Web Hooks and External Services 237](#page--1-5)**

[Web Hooks 238](#page--1-0) [PubSubHubbub 239](#page--1-5) [Receiving Web Hooks 240](#page--1-0) [Providing Web Hooks 242](#page--1-0) [Strategies for Dealing with Failure 244](#page--1-1) [OAuth 245](#page--1-6) [Implementing an OAuth Consumer 246](#page--1-0) [Implementing an OAuth Provider 249](#page--1-5) [Integrating with External Services 251](#page--1-5) [Consuming Data 251](#page--1-6) [Pushing Data 253](#page--1-5) [The Request Lifecycle 254](#page--1-0) [Worker Processes 254](#page--1-1) [Ensuring Performance and Reliability 258](#page--1-1) [Segregating Queues 259](#page--1-5) [Metrics 259](#page--1-6) [Throttling and Quotas 260](#page--1-0) [Conclusion 261](#page--1-5)

### **[Appendix RESTful Primer 263](#page--1-5)**

[Roy Fielding's REST 263](#page--1-6) [Constraints 264](#page--1-0) [Architectural Elements 264](#page--1-1) [Architectural Views 265](#page--1-5) [REST and Resources 265](#page--1-6) [URIs and Addressability 266](#page--1-0) [Representations 267](#page--1-5) [HTTP and the Uniform Interface 268](#page--1-0) [HTTP Methods 268](#page--1-1) [HTTP Headers 271](#page--1-6) [HTTP Status Codes 274](#page--1-1) [Conclusion 275](#page--1-5) **[Index 277](#page--1-5)**

# [Foreword](#page--1-0)

It's an honor for me to present to you this timely new addition to the Professional Ruby Series, one that fills a crucially important gap in the ongoing evolution of all professional Rubyists and couldn't come a moment sooner! It is authored by one of the brightest minds of our international Ruby community, Paul Dix, described as "genius" and "A-list" by his peers. Paul is no stranger to the Ruby world, a fixture at our conferences and involved in some of the earliest Rails project work dating back to 2005. He's also the author of Typhoeus, a successful high-performance HTTP library that is an essential part of the service-oriented ecosystem in Ruby.

Why is this book so timely? Serious Ruby adoption in large companies and project settings inevitably necessitates service-oriented approaches to system design. Properly designed large applications, partitioned into cooperating services, can be far more agile than monolithic applications. Services make it easy to scale team size. As the code base of an application gets larger, it gets harder to introduce new developers to the project. When applications are split into services, developers can be assigned to a specific service or two. They only need to be familiar with their section of the application and the working groups can remain small and nimble.

There's also the fact that we live in the age of The Programmable Web, the boom of web applications, APIs, and innovation over the past few years that is directly attributable to the rise of interoperable web services like those described in this book. Applications that rely on web resources present unique challenges for development teams. Service-oriented traits impact various aspects of how applications should be designed and the level of attention that needs to be paid to how the application performs and behaves if those services are unavailable or otherwise limited.

My own teams at Hashrocket have run into challenges where we could have used the knowledge in this book, both in our Twitter applications as well as our large client projects, some of which we have been working on for years. In a couple of notable cases, we have looked back in regret, wishing we had taken a service-oriented approach sooner. I assure you that this book will be on the required-reading list for all Rocketeers in the future.

Like Hashrocket, many of you buying this book already have big monolithic Rails applications in production. Like us, you might have concerns about how to migrate your existing work to a service-oriented architecture. Paul covers four different strategies for application partitioning in depth: Iteration Speed, Logical Function, Read/ Write Frequency, and Join Frequency. Specific examples are used to explore the challenges and benefits of each strategy. The recurring case study is referred to often, to ensure the discussion is grounded in real, not imaginary or irrelevant situations.

Paul doesn't limit himself to theory either, which makes this a well-rounded and practical book. He gives us important facts to consider when running in a production environment, from load balancing and caching to authentication, authorization, and encryption to blocking I/O to parallelism, and how to tackle these problems in Ruby 1.8, 1.9, Rubinius, and JRuby.

Overall, I'm proud to assure you that Paul has given us a very readable and useful book. It is accurate and current, bringing in Rack, Sinatra, and key features of Rails 3, such as its new routing and ActiveModel libraries. At the same time, the book achieves a timeless feeling, via its concise descriptions of service-oriented techniques and broadly applicable sample code that I'm sure will beautifully serve application architects and library authors alike for years to come.

#### **—Obie Fernandez**

Author of *The Rails Way* Series Editor of the Addison-Wesley Professional Ruby Series CEO & Founder of Hashrocket

# [Preface](#page--1-0)

As existing Ruby on Rails deployments grow in size and adoption expands into larger application environments, new methods are required to interface with heterogeneous systems and to operate at scale. While the word *scalability* with respect to Rails has been a hotly debated topic both inside and outside the community, the meaning of the word *scale* in this text is two fold. First, the traditional definition of "handling large numbers of requests" is applicable and something that the service-oriented approach is meant to tackle. Second, *scale* refers to managing code bases and teams that continue to grow in size and complexity. This book presents a service-oriented design approach that offers a solution to deal with both of these cases.

Recent developments in the Ruby community make it an ideal environment for not only creating services but consuming them as well. This book covers technologies and best practices for creating application architectures composed of services. These could be written in Ruby and tied together through a frontend Rails application, or services could be written in any language, with Ruby acting as the glue to combine them into a greater whole. This book covers how to properly design and create services in Ruby and how to consume these and other services from within the Rails environment.

## **Who This Book Is For**

This book is written with web application and infrastructure developers in mind. Specific examples cover technologies in the Ruby programming ecosystem. While the code in this book is aimed at a Ruby audience, the design principles are applicable to environments with multiple programming languages in use. In fact, one of the advantages of the service-oriented approach is that it enables teams to implement pieces of application logic in the programming language best suited for the task at hand. Meanwhile, programmers in any other language can take advantage of these

services through a common public interface. Ultimately, Ruby could serve simply at the application level to pull together logic from many services to render web requests through Rails or another preferred web application framework.

If you're reading this book, you should be familiar with web development concepts. Code examples mainly cover the usage of available open source Ruby libraries, such as Ruby on Rails, ActiveRecord, Sinatra, Nokogiri, and Typhoeus. If you are new to Ruby, you should be able to absorb the material as long as you have covered the language basics elsewhere and are generally familiar with web development. While the topic of service-oriented design is usually targeted at application architects, this book aims to present the material for regular web developers to take advantage of servicebased approaches.

If you are interested in how Ruby can play a role in combining multiple pieces within an enterprise application stack, you will find many examples in this book to help achieve your goals. Further, if you are a Rails developer looking to expand the possibilities of your environment beyond a single monolithic application, you will see how this is not only possible but desirable. You can create systems where larger teams of developers can operate together and deploy improvements without the problem of updating the entire application at large.

The sections on API design, architecture, and data backends examine design principles and best practices for creating services that scale and are easy to interface with for internal and external customers. Sections on connecting to web services and parsing responses provide examples for those looking to write API wrappers around external services such as SimpleDB, CouchDB, or third-party services, in addition to internal services designed by the developer.

## **What This Book Covers**

This book covers Ruby libraries for building and consuming RESTful web services. This generally refers to services that respond to HTTP requests. Further, the APIs of these services are defined by the URIs requested and the method (GET, PUT, POST, DELETE) used. While the focus is on a RESTful approach, some sections deviate from a purist style. In these cases, the goal is to provide clarity for a service API or flexibility in a proposed service.

The primary topics covered in this book are as follows:

- REST, HTTP verbs, and response codes
- API design
- Building services in Ruby
- Connecting to services
- Consuming JSON- and XML-based services
- Architecture design
- Messaging and AMQP
- Securing services

## **What This Book Doesn't Cover**

Service-oriented architectures have been around for over a decade. During this time, many approaches have been taken. These include technologies with acronyms and buzzwords such as SOAP, WSDL, WS-\*, and XML-RPC. Generally, these require greater overhead, more configuration, and the creation of complex schema files. Chapter 9, "Parsing XML for Legacy Services," provides brief coverage of consuming XML and SOAP services. However, SOAP, XML-RPC, and related technologies are beyond the scope of this book. The services you'll create in this book are lightweight and flexible, like the Ruby language itself.

This book also does not cover other methods for building complex architectures. For example, it does not cover batch processing frameworks such as MapReduce or communications backends such as Thrift. While these technologies can be used in conjunction with a web services approach, they are not the focus. However, Chapter 11, "Messaging," briefly covers messaging systems and message queues.

## **Additional Resources**

Code examples are used heavily throughout this book. While every effort has been made to keep examples current, the open source world moves fast, so the examples may contain code that is a little out-of-date. The best place to find up-to-date source code is on GitHub, at the following address:

```
http://github.com/pauldix/service-oriented-design-with-ruby
```
In addition, you can subscribe to a mailing list to discuss the code, text, services design, and general questions on the topic of service-oriented design. You can join here:

```
http://groups.google.com/group/service-oriented-design-
  with-ruby
```
*This page intentionally left blank* 

# [Acknowledgments](#page--1-0)

An unbelievable number of people contributed to this book through writing, editing, conversations about the content, or just moral support, so please forgive me if I leave anyone out. First, I need to thank Lindsey for putting up with my ridiculous schedule while writing this book and working a full-time job. Thanks to Trotter Cashion for writing Chapter 10, "Security"; to Bryan Helmkamp for writing Chapter 8, "Load Balancing and Caching"; and to Jake Howerton for writing Chapter 12, "Web Hooks and External Services." Thanks to Trotter again and Jennifer Linder for providing excellent editing work and making sure that it makes sense. Thanks to Debra, my editor at Addison-Wesley, and to Michael, my development editor at AW. Thanks to the NYC.rb crew for being smart, fun people to hang out and discuss ideas with. Thanks to the entire team at KnowMore for putting up with me while I wrote and helping me refine my thinking. Finally, thanks to my business partner, Vivek, for providing encouragement during the final editing stages.

*This page intentionally left blank* 

# [About the Author](#page--1-0)

Paul Dix is co-founder and CTO at Market.io. In the past, he has worked at Google, Microsoft, McAfee, Air Force Space Command, and multiple startups, filling positions as a programmer, software tester, and network engineer. He has been a speaker at multiple conferences, including RubyConf, Goruco, and Web 2.0 Expo, on the subjects of service-oriented design, event-driven architectures, machine learning, and collaborative filtering. Paul is the author of multiple open source Ruby libraries. He has a degree in computer science from Columbia University.

*This page intentionally left blank* 

# CHAPTER 1

# **Implementing [and Consuming Your](#page--1-0) First Service**

In the grand tradition of programming books beginning with a "hello, world" example, this book starts off with a simple service. This chapter walks through the creation of a service to store user metadata and manage authentication. This includes building the web service to handle HTTP requests and the client library for interacting with the service.

## **[What's a Service?](#page--1-0)**

In this book, *service* generally refers to a system that responds to HTTP requests. Such HTTP requests are usually to write, retrieve, or modify data. Examples of public-facing HTTP services include Twitter's API ([http://apiwiki.twitter.com\)](http://apiwiki.twitter.com), the Amazon S3 service [\(http://aws.amazon.com/s3/\)](http://aws.amazon.com/s3/), the Delicious API [\(http://delicious.com/help/api\)](http://delicious.com/help/api), the Digg API [\(http://apidoc.digg.com\)](http://apidoc.digg.com), and the New York Times APIs ([http://developer](http://developer.nytimes.com/docs) [.nytimes.com/docs\).](http://developer.nytimes.com/docs) Internally, services could exist to contain pieces of data and business logic that are used by one or more applications.

Using a broader scope of definition, *service* can refer to a system that provides functionality through a standard interface. Working at this level of abstraction are services such as relational databases (for example, MySQL), Memcached servers, message queues (for example, RabbitMQ), and other types of data stores, such as Cassandra (<http://incubator.apache.org/cassandra/>).

While this book touches on the broader definition of *service* in a few places, the majority of the material focuses on HTTP-based services. More specifically, this book focuses on services that are designed to roughly follow a RESTful paradigm, as described in the appendix, "RESTful Primer." Further, this book focuses on using services within an organization and infrastructure to build out applications. These services may or may not be public facing, like the previous examples.

The details of why, when, and how to use services are covered throughout the course of the book. For now the goal is to implement a simple service.

## **[Service Requirements](#page--1-5)**

A simple user management system is an example of something that can be pulled out as a service. After implementation, this service could be used across multiple applications within an organization as a single sign-on point. The goals and requirements of the service are fairly simple:

- Store user metadata, including name, email address, password, and bio.
- Support the full range of CRUD (create, update, delete) operations for user objects.
- Verify a user login by name and password.

In later versions of the user service, features could map which users work with each other, which user each user reports to, and which groups a user is a member of. For now, the basic feature set provides enough to work on.

## **[The Ruby Tool Set](#page--1-5)**

Ruby provides many tools to build both the service and client sides of services. However, this book heavily favors some specific tools due to their aesthetics or performance characteristics. The following libraries appear often throughout this book.

## [Sinatra](#page--1-5)

Sinatra is a lightweight framework for creating web applications. It can be described as a domain-specific language for web applications and web services. Built on top of Rack, Sinatra is perfectly suited for creating small web services like the example in this chapter. In addition to encouraging an elegant code style, Sinatra has fewer than 2,000

lines of code. With this small and readable code base, it's easy to dig through the internals to get a more specific idea of what's going on under the hood.

Sinatra was originally written by Blake Mizerany, and continued development is supported by Heroku. The official web site is [http://www.sinatrarb.com,](http://www.sinatrarb.com) and the code repository is on GitHub, at [http://github.com/sinatra/sinatra.](http://github.com/sinatra/sinatra) Chapter 4, "Service and API Design," provides more in-depth coverage of Sinatra. For now, Sinatra can be installed to work through the example in this chapter using the gem command on the command line, like this:

gem install sinatra

## [ActiveRecord](#page--1-0)

ActiveRecord is the well-known object/relational mapper (ORM) that is an integral part of Ruby on Rails. It provides a simple interface for mapping Ruby objects to the MySQL, PostgreSQL, or SQLite relational databases. Since most readers are probably familiar with ActiveRecord, the choice to use it as the data library was easy. However, the focus of this book is on creating service interfaces, creating clients, and organizing service interactions. Which data store or library to use is beyond the scope of this book. Readers experienced with alternative data stores are welcome to use them in place of ActiveRecord.

ActiveRecord was originally developed by David Heinemeier Hansson as a part of Ruby on Rails. It is an implementation of the ActiveRecord design pattern by Martin Fowler [\(http://www.martinfowler.com/eaaCatalog/activeRecord.html\)](http://www.martinfowler.com/eaaCatalog/activeRecord.html). The documentation can be found at [http://ar.rubyonrails.org,](http://ar.rubyonrails.org) and the source code is part of the Rails repository on GitHub, at [http://github.com/rails/rails/tree/master/activerecord/.](http://github.com/rails/rails/tree/master/activerecord/) ActiveRecord can be installed using the gem command on the command line, like this:

gem install activerecord

## **ISON**

The representation of resources from HTTP services can be in any of a number of formats. HTML, XML, and JSON are the most common. JSON is quickly becoming a favorite choice because of its speed and simplicity as well as the availability of quality parsers in most languages. JSON includes built-in types such as strings, integers, floats, objects (such as Ruby hashes), and arrays. Most complex data types can be represented fairly easily and succinctly by using these basic data structures.

There is no shortage of available JSON parsers for Ruby. The most popular option is the JSON Ruby implementation found at [http://flori.github.com/json/.](http://flori.github.com/json/) However, Brian Marino's Ruby bindings to YAJL (yet another JSON library) look like a very solid option that can provide some performance increases. Marino's code can be found at [http://github.com/brianmario/yajl-ruby,](http://github.com/brianmario/yajl-ruby) and the YAJL code can be found at [http://lloyd.github.com/yajl/.](http://lloyd.github.com/yajl/) For simplicity, the service example in this chapter uses the JSON Ruby implementation, which can be installed using the gem command on the command line, like this:

gem install json

## [Typhoeus](#page--1-5)

The client libraries for services must use an HTTP library to connect to the server. Typhoeus is an HTTP library specifically designed for high-speed parallel access to services. Being able to run requests in parallel becomes very important when connecting to multiple services. Typhoeus includes classes to wrap requests and response logic as well as a connection manager to run requests in parallel. It also includes raw bindings to the libcurl and libcurl-multi libraries that make up its core functionality.

Typhoeus was originally written by me, and ongoing support is provided at [http://KnowMore.com.](http://KnowMore.com) The code and documentation can be found at [http://github.com/pauldix/typhoeus/,](http://github.com/pauldix/typhoeus/) and the support mailing list is at [http://groups](http://groups.google.com/group/typhoeushttp://groups.google.com/group/typhoeus) [.google.com/group/typhoeus.](http://groups.google.com/group/typhoeus) Typhoeus is covered in greater detail in Chapter 6. "Connecting to Services." For now, it can be install using the gem command line, like this:

gem install typhoeus

### [Rspec](#page--1-5)

Testing should be an integral part of any programming effort. This book uses Rspec as its preferred testing library. It provides a clean, readable domain-specific language for writing tests.

Rspec is written and maintained by the core team of Dave Astels, Steven Baker, David Chemlimsky, Aslak Hellesøy, Pat Maddox, Dan North, and Brian Takita. Coverage of Rspec is beyond the scope of this book. However, detailed documentation and examples can be found on the Rspec site, at [http://rspec.info.](http://rspec.info) Rspec can be installed using the gem command on the command line, like this:

gem install rspec

## **[The User Service Implementation](#page--1-0)**

With the list of tools to build the service and client libraries chosen, you're ready to implement the service. The server side of the system is the first part to build. Remember that this is a Sinatra application. Unlike Rails, Sinatra doesn't come with generators to start new projects, so you have to lay out the application yourself. The basic directory structure and necessary files should look something like the following:

```
/user-service
  /config.ru
  /config
    database.yml
  /db
    /migrate
  /models
  /spec
  Rakefile
```
The user-service directory is the top level of the service. The config directory contains database.yml, which ActiveRecord uses to make a database connection. config.ru is a configuration file that Rack uses to start the service. The db directory contains the migrate scripts for models. The models directory contains any ActiveRecord models. Rakefile contains a few tasks for migrating the database.

The database.yml file looks like a standard Rails database configuration file:

```
development:
  adapter: sqlite3
  database: db/development.sqlite3
test:
  adapter: sqlite3
  database: db/test.sqlite3
```
Rakefile contains the task to migrate the database after you've created the user migration:

```
require 'rubygems'
require 'active_record'
require 'yaml'
```

```
desc "Load the environment"
task :environment do
  env = ENV["SINATRA_ENV"] || "development"
  databases = YAML.load_file("config/database.yml")
  ActiveRecord::Base.establish_connection(databases[env])
end
namespace :db do
  desc "Migrate the database"
  task(:migrate => :environment) do
    ActiveRecord::Base.logger = Logger.new(STDOUT)
    ActiveRecord::Migration.verbose = true
    ActiveRecord::Migrator.migrate("db/migrate")
  end
end
```
First, the dependencies are loaded. Then the : environment task is created. This makes a connection to the database based on what environment is being requested. Finally, the :db namespace is defined with the :migrate task. The migrate task calls the migrate method on Migrator, pointing it to the directory the database migrations are in.

With all the basic file and directory scaffolding out of the way, you can now spec and create the service. The specs for the service define the behavior for expected interactions and a few of the possible error conditions. The specs described here are by no means complete, but they cover the primary cases.

## [Using](#page--1-5) **GET**

The most basic use case for the server is to return the data about a single user. The following sections outline the behavior with specs before starting the implementation.

### **Spec'ing GET User**

To get the specs started, you create a file in the /spec directory called service\_spec.rb. The beginning of the file and the user GET specs look like this:

```
require File.dirname(__FILE__) + '/../service'
require 'spec'
require 'spec/interop/test'
require 'rack/test'
```

```
set :environment, :test
Test::Unit::TestCase.send :include, Rack::Test::Methods
def app
  Sinatra::Application
end
describe "service" do
  before(:each) do
    User.delete_all
  end
  describe "GET on /api/v1/users/:id" do
    before(:each) do
      User.create(
         : name => "paul",
         : email => "paul@pauldix.net",
         :password => "strongpass",
         :bio => "rubyist")
    end
    it "should return a user by name" do
      get '/api/v1/users/paul'
      last response.should be ok
      attributes = JSON.parse(last_response.body)
      attributes["name"].should == "paul"
    end
    it "should return a user with an email" do
      get '/api/v1/users/paul'
      last response.should be ok
      attributes = JSON.parse(last_response.body)
      attributes["email"].should == "paul@pauldix.net"
    end
    it "should not return a user's password" do
      get '/api/v1/users/paul'
      last response.should be ok
      attributes = JSON.parse(last_response.body)
      attributes.should_not have_key("password")
    end
    it "should return a user with a bio" do
      get '/api/v1/users/paul'
      last response.should be ok
```

```
attributes = JSON.parse(last_response.body)
      attributes["bio"].should == "rubyist"
    end
    it "should return a 404 for a user that doesn't exist" do
      get '/api/v1/users/foo'
      last response.status.should == 404end
  end
end
```
The first 11 lines of the file set up the basic framework for running specs against a Sinatra service. The details of each are unimportant as you continue with the user specs.

There are a few things to note about the tests in this file. First, only the public interface of the service is being tested. Sinatra provides a convenient way to write tests against HTTP service entry points. These are the most important tests for the service because they represent what consumers see. Tests can be written for the models and code behind the service, but the consumers of the service really only care about its HTTP interface. Testing only at this level also makes the tests less brittle because they aren't tied to the underlying implementation.

That being said, the test still requires a user account to test against. This introduces an implementation dependency in the tests. If the service were later moved from DataMapper to some other data library, it would break the test setup. There are two possible options for dealing with setting up the test data.

First, the service could automatically load a set of fixtures when started in a test environment. Then when the tests are run, it would assume that the necessary fixture data is loaded. However, this would make things a little less readable because the setup of preconditions would be outside the test definitions.

The second option is to use the interface of the service to set up any preconditions. This means that the user create functionality would have to work before any of the other tests could be run. This option is a good choice when writing a service where the test data can be set up completely using only the API. Indeed, later tests will use the service interface to verify the results, but for now it's easier to work with the user model directly to create test data.

Each of the successful test cases expects the response to contain a JSON hash with the attributes of the user. With the exception of the "user not found" test, the

tests verify that the individual attributes of the user are returned. Notice that each attribute is verified in its own test. This style is common in test code despite its verbosity. When a failure occurs, the test shows exactly which attribute is missing.

The spec can be run from the command line. While in the user-service directory, you run the following command:

spec spec/service spec.rb

As expected, the spec fails to run correctly before it even gets to the specs section. To get that far, the user model file and the basic service have to be created.

#### **Creating a User Model**

To create the user model, a migration file and a model file need to be created. You create a file named 001\_create\_users.rb in the /db/migrate directory:

```
class CreateUsers < ActiveRecord::Migration
def self.up
    create_table :users do |t|
      t.string :name
      t.string :email
       t.string :password
       t.string :bio
      t.timestamps
    end
  end
  def self.down
    drop_table :users
  end
end
```
The file contains the ActiveRecord migration logic to set up the users table. The fields for the name, email address, password, and bio fields are all there as string types.

When the migration is done, you can add the user model. You create a file called user.rb in the /models directory:

```
class User < ActiveRecord::Base
  validates_uniqueness_of :name, :email
```

```
def to_json
    super(:except => :password)
  end
end
```
The model contains only a few lines. There is a validation to ensure that the name and email address of the user are unique. The to\_json method, which will be used in the implementation, has been overridden to exclude the password attribute. This user model stores the password as a regular string to keep the example simple. Ordinarily, a better solution would be to use Ben Johnson's Authlogic [\(http://github.com/binarylogic/authlogic\)](http://github.com/binarylogic/authlogic). The primary benefit of Authlogic in this case is its built-in ability to store a salted hash of the user password. It is a big security risk to directly store user passwords, and using a popular tested library reduces the number of potential security holes in an application.

#### **Implementing GET User**

if user

With the model created, the next step is to create the service and start wiring up the public API. The interface of a service is created through its HTTP entry points. These represent the implementation of the testable public interface.

In the main user-service directory, you create a file named service.rb that will contain the entire service:

```
require 'rubygems'
require 'activerecord'
require 'sinatra'
require 'models/user'
# setting up the environment
env_index = ARGV.index("-e")
env_arg = ARGV[env_index + 1] if env_index
env = env_arg || ENV["SINATRA_ENV"] || "development"
databases = YAML.load_file("config/database.yml")
ActiveRecord::Base.establish_connection(databases[env])
# HTTP entry points
# get a user by name
get '/api/v1/users/:name' do
  user = User.find_by_name(params[:name])
```